## Adobe Photoshop 2021 (Version 22.4.3) (LifeTime) Activation Code License Keygen 64 Bits {{ lifetime releaSe }} 2023

Cracking Adobe Photoshop is not as straightforward as installing it. It requires a few steps to bypass the security measures that are in place. First, you must obtain a cracked version of the software from a trusted source. Once you have downloaded the cracked version, you must disable all security measures, such as antivirus and firewall protection. After this, you must open the crack file and follow the instructions on how to patch the software. Once the patching process is complete, the software is cracked and ready to use.

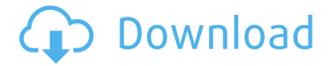

**ABOVE:** Using Photoshop Elements App for the iPad Pro with Apple Pencil and Photo Enhancer to create a series of illustrations. **BELOW:** A geometrical design chosen by a pen stroke. There are a range of **Script's** in the Add-ons to allow you to create graphics and images that aren't included in the supplied in-app library. **Opening Options**, for example, gives you control of all the settings in the phone's camera app, such as the white balance, shutter speed and ISO, and auto-exposure lock. Elements will accept the settings you choose, then pull them back from the camera when you submit the image for processing. Supplied libraries show how the tools work. If yours is missing a tool, it's easy to add it. Tap the Edit > Preferences button to launch the Preferences window in the PSE app. Click the Lenses tab, and drag one of the Picker items to your library. Make sure the actual lens you wanted to use is selected, and then click Add. If a photo includes animals or plants, you may need to adjust the faces and leaves for accuracy. These are easily done, even with the limited tools, and the Star Tool (which enlarges the subject while maintaining its perspective) helps you create a beautiful-looking image even when you have a streakier image. You can "draw" with the Pencil tool, but the X-Wide High Pass filter makes it easy to quickly create a generic, human-looking face. A good app would feature a Preview panel, where your file data could be viewed before you save it. Did I upload everything in the right place? Did I capture quite the right look? I'd like to know before I lay down the last piece of my creation.

## Adobe Photoshop 2021 (Version 22.4.3)License Keygen {{ New! }} 2022

What It Does: The Stamp tool is a powerful way to add special effects to your artwork. The Stamp effect features can be applied to any object (from individual objects to entire layers), to make them appear more 2D or 3D. It can also be used to add emphasis to certain objects. What It **Does:** The Background and Foreground tools are used to create duplicate objects within the document; each object can be of the same or different color and style. The Background tool is also useful for creating simple backgrounds based on solid colors or textures. The Background and Foreground tools are most often used to create custom shapes, such as an arrow shape. What It Does: The guides allow artists to create more detailed artwork with a greater sense of consistency. The guides are a combination of thin, solid lines much thicker than the traditional guides we're accustomed to, and the included intelligent snapping tools ensure they always stay straight and parallel with one another. What It Does: The Wipe tool allows users to smooth out irregularities in color across the image. The tool is great for eliminating grayscale noise that can appear on scanned pictures. When it comes to RAM, again, if you are able to buy more than do so. RAM is what allows your computer to handle multiple tasks at once. When working as a designer or digital artist, using multiple Adobe applications at the same time can become a very normal practice. Adobe applications can be very taxing on any computer and more RAM helps to complete those tasks quickly. Having more RAM connected to your processor will ensure you have a highly optimized powerhouse computer to handle any and all Photoshop tasks. Ever since I was able to afford my own computer, I never purchased a computer with less than 16GB of RAM. Most computers nowadays come with at least 8GB of RAM which is sufficient. The one nice thing about RAM unlike a processor is that you can replace the RAM and add more after purchasing it. However, make sure to check this as again, companies like Apple have made it impossible to replace the RAM in their computers. It is always worth double checking! e3d0a04c9c

## Download Adobe Photoshop 2021 (Version 22.4.3)With Full Keygen Full Product Key [32|64bit] 2023

The Adobe Creative Cloud version of Photoshop CC 2015 is the first to have the integration of Toner 9.0, the latest release of the Toner 3D and Image-Processing software created by Mimaki. This will allow users to mix 3D effects with the world's leading color gamut and accurate optimized toner colors, providing a unique experience for everyone. Blending modes allow you to blend images one on top of another. The blending modes can be set for individual paths or the entire image. There are four blending modes available - Multiply, Screen, Overlay and Darken. The application is available as a resident application which means that a user can simply double click on an image file and Photoshop will open and load the image and offer to use the image as the initial canvas. Photoshop CC 2015 gives users the ability to view multiple versions of an image in a single page in the Version Panel. Alternatively, Photoshop CC 2015 also offers a reusable panel that can show multiple versions of an image. This panel also features a panel-based view that displays a version's adjustments overlayed directly on what's in the image, providing a unique way to view multiple versions of an image in Photoshop. Photoshop CC 2015 now includes a new artboard organization system, which groups artboards based on content, not size. This change makes it easier to jump back and forth between pages without worrying about losing track of content. Photographers created images on-the-go can now edit the image while viewing the original file in Bridge. Within the image, photographers can interact with the layers to change them, such as flip or rotate.

hindi fonts for photoshop cs6 free download camera raw plugin for photoshop cs6 extended free download photoshop cs6 extract filter free download photoshop cs6 tutorials free download adobe photoshop cs6 trial version free download photoshop cs6 free download torrentz2 photoshop cs6 software free download photoshop cs6 camera raw presets free download photoshop cs6.rar download free adobe photoshop cs6 registered free download

One of the most powerful editing tools in the image editing app is the Delete and Fill tool. With a simple click, users can instantly remove a face or a fence from an image, or easily replace or remove objects like people or vehicles that are in the foreground of an image. "The Delete and Fill tool is one of the biggest challenges in Photoshop today," says Andrew Davies. "We're removing that complexity with this new tool by providing power and time savings to the user right out of the box." A high-quality, step-bystep guide that will get you up and running in no time. For teachers looking to revise established material and offer students a comprehensive learning experience covering the complete Adobe Photoshop toolkit, this textbook is a must. The course is organized into 11 modules, each covering a core feature of the software. Each module contains a comprehensive overview of the concept and an exercise that will improve your skills. Finally, you will learn how to make adjustments to colors, surfaces, and lighting in Photoshop, including a look at the adjustments layers and the Gradient tools. You will also learn how to make advanced selections along with the drawing tools and how to treat images with adjustments and filters. At the end of each module, you will practice what you learned through a series of projects that culminate in a portfolio. In this course, you will learn how to organize and present your work, and you will be allowed to refine the final images to ensure they meet both personal and industry standards.

The full-featured version of Photoshop, also known as the Adobe Photoshop Creative Cloud, has won countless users to

its ranks. Photoshop is the gold standard for editing tasks across any and all media formats. Photoshop is also the goto editing tool for graphic designers, web designers and anybody who wants to create beautiful layouts for a variety of uses, including print and digital media. The world's largest creative conference is taking place September 12-16 at the San Ramon Convention Center in San Ramon, Calif. Adobe MAX 2011 will showcase how Adobe inspires creatives in all stages of product development to unleash their creative potential and use digital tools to drive powerful results. The exclusive multimedia event will include worldclass keynote speeches, interactive discussions and handson workshops from top creative content developers, interactive sessions, and more. For more information on the event, visit www.adobe.com/max2011 . If you're looking for a way to handle multiple images to create an assembly, compound, or create a montage bio-graphic, in that case, Photoshop is the best tool. You can create the montage photo or a combination of photos in just one file and you can undo changes if you don't like the result. There are a lot of tools and techniques are available for the use and implementation as per your requirement. The tools are in a handy form of tool kit, so you can use them wisely and all the tools are linked with each other in a manner as per your need.

https://soundcloud.com/betsiskuppe1/wscad-suite-crack

https://soundcloud.com/enpieprecit1978/last-xp-v24-dvd-2012-iso-download https://soundcloud.com/tiohoturti1977/adobe-cs6-middle-east-version-download-with-torrent-f https://soundcloud.com/ceocajechant1976/solucionario-mecanica-de-fluidos-fox-cuarta-edicion https://soundcloud.com/grimhautini1976/tenorshare-ultdata-7730-keygen-cracksnow-crack https://soundcloud.com/dephosmadul1983/cisco-air-p121ag-a-k9-windows-7-driver

Gone are the days when Photoshop was only for professional graphic designers and designers only. The giant has been introducing new features to enable a wide range of people to use it. There were few people who didn't know that Adobe gave a new name to Photoshop for its user interface in 2000. Today, Photoshop is one of the most frequently used

image editing software. It has an alternative name of as Designer, Graphics Editor, Image Editor, etc. Moreover, it has many additional tools for writing, design, photo, etc. Apart from the basic image editing feature, it also has integrated and hidden features that are regularly updated. Moreover, it supports all the latest hardware and software, which includes Mac OS, Windows, and Linux computers. The basic windowing mechanism is what defines the user interface of Photoshop. It has a look-and-feel similar to Windows. Adobe Photoshop has been constantly improving since 1999. Photoshop CS1 lists the features that's expected in any standard graphic design software. Photoshop CS4 could put up with various color options, adjustment layers and work offscreen. The old Photoshop couldn't process different file-formats. The user interface were an awkward case of file extension notations. This clearly exemplifies the fact that Adobe Photoshop used to be quite limited to a specific file-type back in those times. Another aspect that makes it easy to use Adobe Photoshop. Photoshop has a customization option; the user is able to retouch his or her image using the most relevant features. The Photoshop results in a flexible, personal or professional and pleasant solution. With an affordable price over 18 years, it's surely the best photo editing software.

Photoshop has an extensive library of over 2000 editing tools, and these tools can be assigned to different tools for the different projects. You can edit, rotate, resize, crop, change the color balance, red eye, add lens distortion, adjust shadows and highlights, sharpen with any number of different sharpening techniques, apply textures, add a 3D look, emulate putty, change brightness, remove and replace objects, re-create the image, add effects, and more than half a dozen other ways to alter the appearance of a photograph. There will also be some new feature additions which support Windows and Mac OS. These feature don't involve new tools but they will make it easier to access

some of the most essential Photoshop features. For example: Use Elements to edit media – With Elements, you'll be able to open, edit and save any desktop, mobile or cloud-based images, as well as media files like audio, video and 3D objects that you can drag and drop into your canvas. Notools photo editing - With No-Tools Photo Editing, you'll be able to edit textures and the style of a photo in Photoshop. And you can expect tools that will make it easier than ever to use Photoshop to edit textures and the style of a photo. The most exciting feature will be the return of 2D tools which were introduced with Elements and have now been retired. This will enable a much-improved workflow for many users of Elements who prefer 2D tools. In addition to the hopefully more intuitive 2D tooling features, Adobe have also announced that they will be releasing a long-awaited 3rd generation version of the camera RAW format in future. This will enable much better image editing capabilities when working with raw file formats.